## **Menu Overview of the xUML Model Compiler**

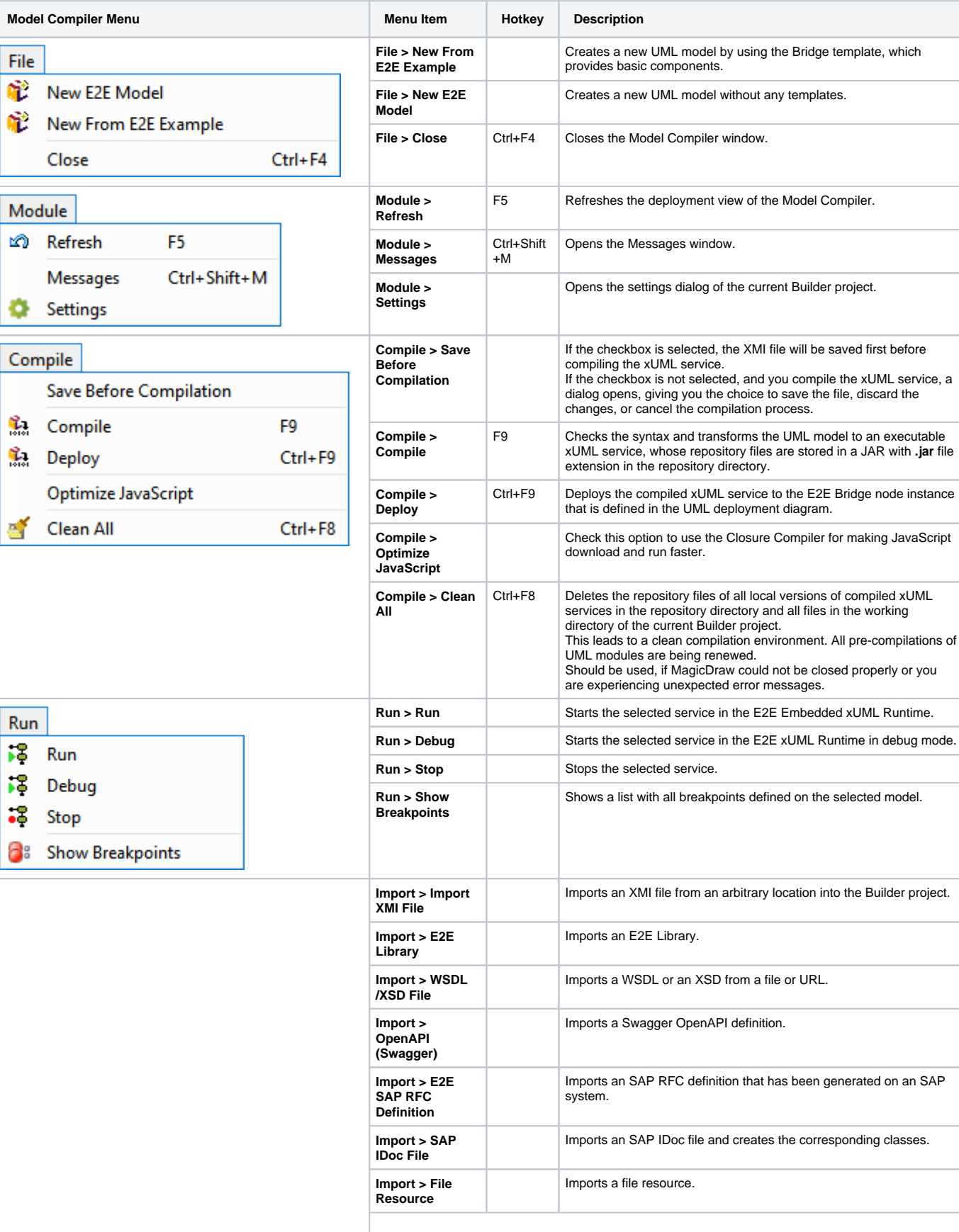

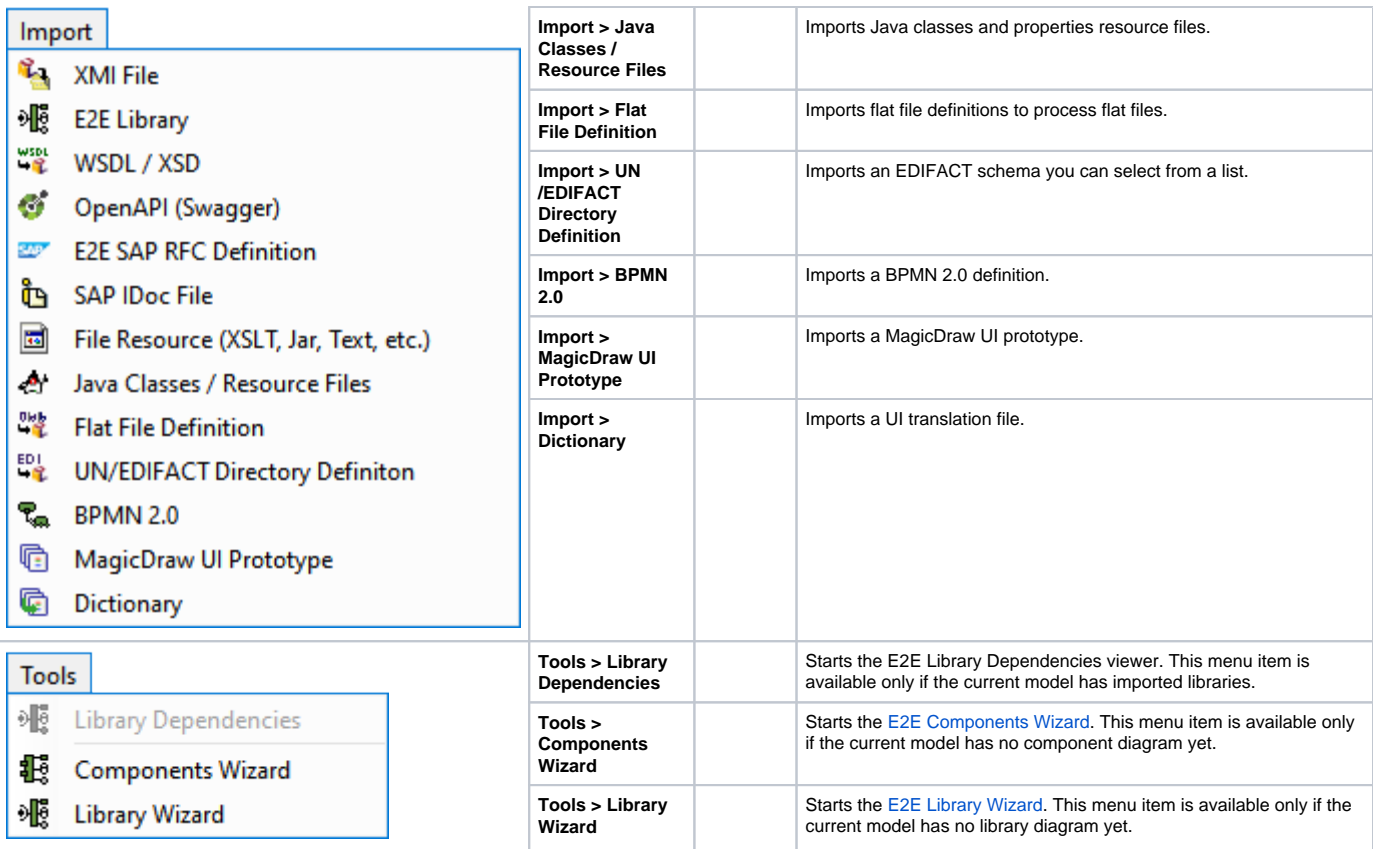